Décore les chiffres avec des graphismes différents.

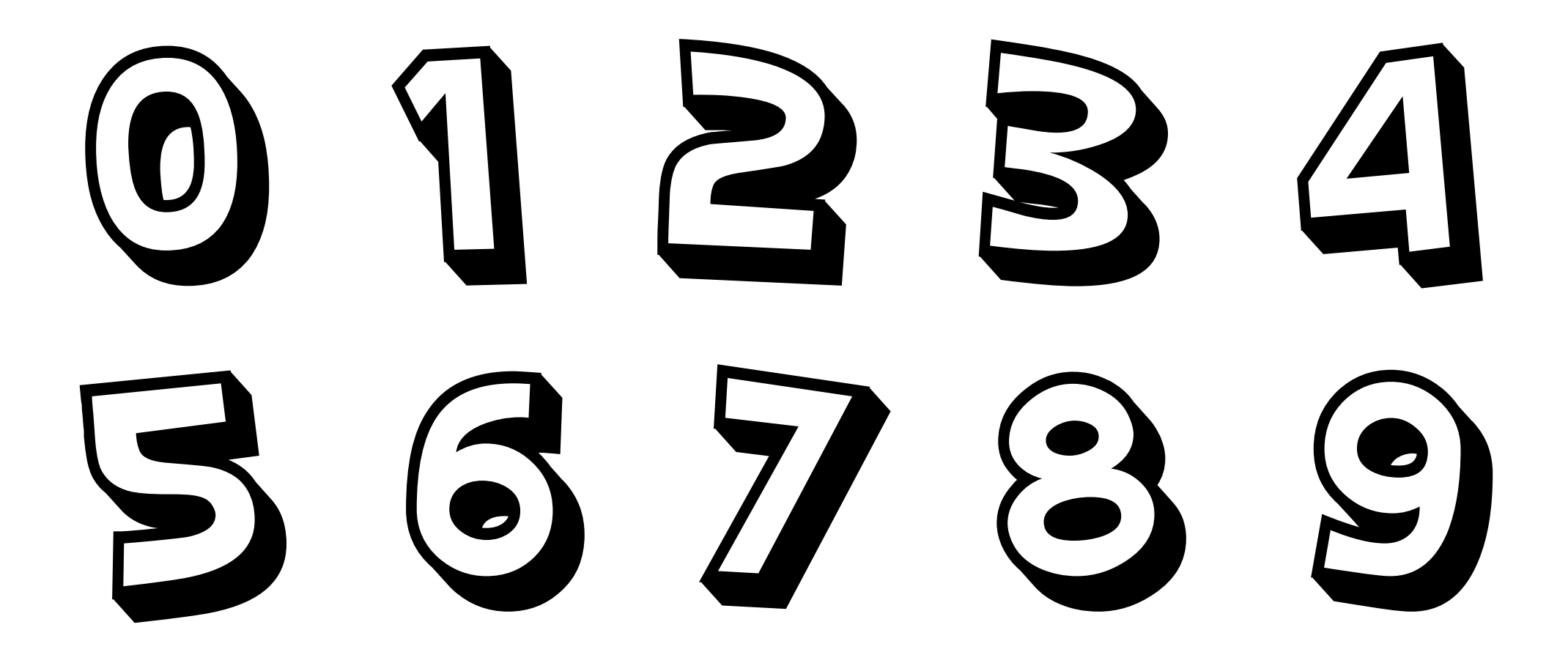